<span id="page-0-0"></span>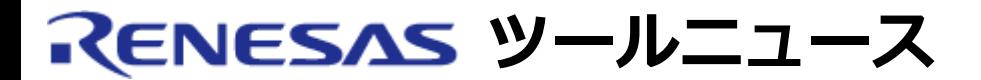

### **RENESAS TOOL NEWS [ 2003年10月16日 : RSO-TM-031016D ]**

**TM ご使用上のお願い**

統合開発環境TMの使用上の注意事項を連絡します。

プロジェクトエディタでコマンドを編集する場合の注意事項

# 1. **該当製品**

TM V.3.20~V.3.20A

## 2. **内容**

以下の設定を行うと、ビルド時にコマンドファイルの内容が正常に更新されないため、設定を行う前 には発生していなかったリンクエラーが発生する場合があります。(リビルドを実行した場合は正常 に動作します。)

- (1) プロジェクトエディタを表示する。
- (2) プロジェクトのツリーから「<プロジェクト名>.cmd」ファイルを選択してメニュー[プロ ジェクト]→ [アイテムの編集]→ [コマンド] をクリックする。
- (3) コマンドダイアログで、コマンドの一行目に、リダイレクト文字(>または>>)を含まないコマ ンドを挿入する。

#### 3. **回避策**

コマンドファイルの一行目にリダイレクト文字(>または>>)を含まないコマンドを記述しないでくだ さい。

#### 4. **恒久対策**

本内容は、次期バージョンアップの際に改修する予定です。

## **[免責事項]**

過去のニュース内容は発行当時の情報をもとにしており、現時点では変更された情報や無効な情報が含まれている場合があります。 ニュース本文中のURLを予告なしに変更また[は中止することが](#page-0-0)ありますので、あらかじめご承知ください。

© 2010-2016 Renesas Electronics Corporation. All rights reserved.